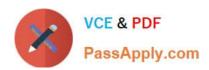

# HPE0-S58<sup>Q&As</sup>

Implementing HPE Composable Infrastructure Solutions

# Pass HP HPE0-S58 Exam with 100% Guarantee

Free Download Real Questions & Answers PDF and VCE file from:

https://www.passapply.com/hpe0-s58.html

100% Passing Guarantee 100% Money Back Assurance

Following Questions and Answers are all new published by HP Official Exam Center

- Instant Download After Purchase
- 100% Money Back Guarantee
- 365 Days Free Update
- 800,000+ Satisfied Customers

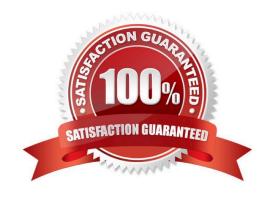

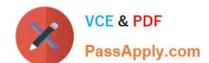

## https://www.passapply.com/hpe0-s58.html

2024 Latest passapply HPE0-S58 PDF and VCE dumps Download

#### **QUESTION 1**

A customer needs to deploy additional management components, such as vCenter Server and HPE Global Dashboard. According to HPE best practices, how should an integrator deploy these components?

- A. Deploy VMware HA cluster on two dedicated management servers, then deploy management components to this cluster.
- B. Deploy vCenter Server as a virtual machine on the Hyper-V host and HPE Global Dashboard to the domain controller.
- C. Install vCenter Server on the domain controller, then deploy HPE Global Dashboard to the HPE Composer or HPE OneView appliance.
- D. Deploy vCenter Server to any Windows machine, and install HPE Global Dashboard on the same server.

Correct Answer: B

#### **QUESTION 2**

During an initial setup of a Synergy environment, an integrator needs to enable or disable authorized Service access.

What will be the outcome when the integrator disables this service?

- A. Authenticated administrators will be unable to make changes to the system
- B. Authorized users will be unable to generate a support dump
- C. Authenticated administrators will be unable to access the system
- D. Authorized support will be unable to diagnose the system

Correct Answer: D

Reference: https://support.hpe.com/hpsc/doc/public/display?docId=emr\_na-c05098314 (62)

#### **QUESTION 3**

An integrator is modifying the network uplink configuration of a Synergy environment that uses HPE Synergy 40Gb F8 Switch Modules for connectivity. What must the integrator do to make the necessary modifications?

- A. Connect to the switch module using CLI and run the necessary configuration commands
- B. Connect keyboard, monitor, and mouse to the Frame Link module, and run the network configuration wizard
- C. Connect to HPE OneView running on the Composer module to modify the Logical Interconnect Group (LIG) configuration
- D. Connect to the end-of-row (EoR) switches, and push the configuration to the switch modules

Correct Answer: B

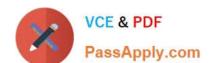

## https://www.passapply.com/hpe0-s58.html 2024 Latest passapply HPE0-S58 PDF and VCE dumps Download

### **QUESTION 4**

| Which technology used in | HPE SimpliVity allo | ows a reduction in sto | rage consumption? |
|--------------------------|---------------------|------------------------|-------------------|
|                          |                     |                        |                   |

- A. trunking
- B. hashing
- C. consolidation
- D. compression

Correct Answer: D

Reference: https://h20195.www2.hpe.com/V2/getpdf.aspx/a00026278enw.pdf

#### **QUESTION 5**

FILL BLANK

A customer has the following configuration:

Frame 1 Bay 1

Correct Answer: A

<u>Latest HPE0-S58 Dumps</u> <u>HPE0-S58 VCE Dumps</u> <u>HPE0-S58 Exam Questions</u>